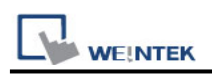

# **Siemens S7-200 SMART (Ethernet)**

Supported Series: Siemens S7/200 SMART Series Ethernet Module. Website:<http://www.siemens.com/entry/cc/en/>

### **HMI Setting:**

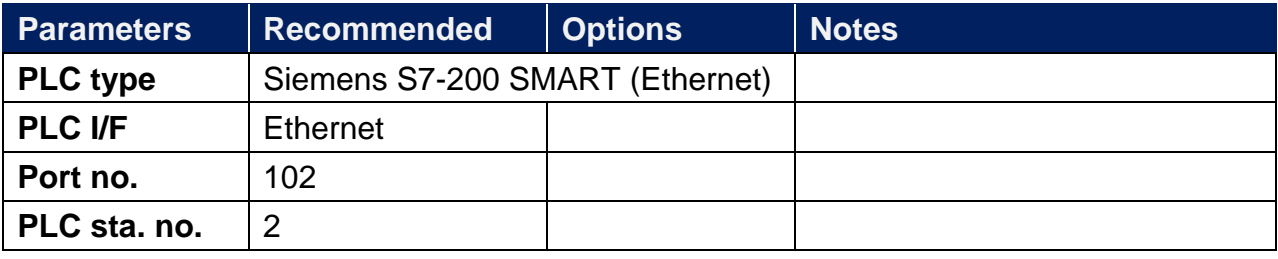

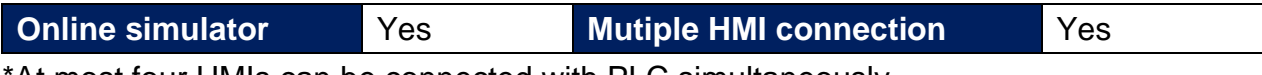

\*At most four HMIs can be connected with PLC simultaneously.

#### **Device Address:**

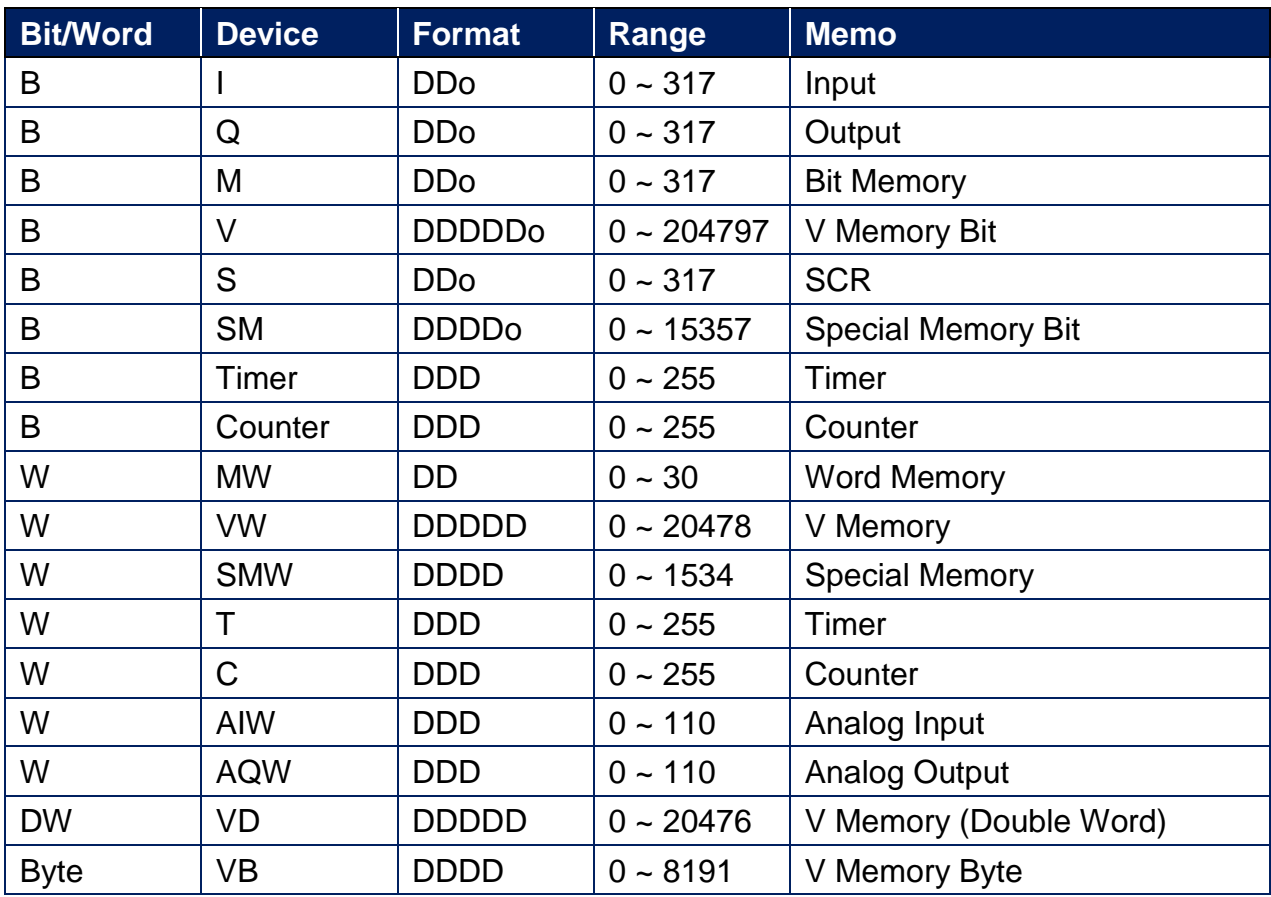

● Double word and floating point value must use VD device type.

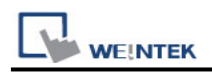

## **Wiring Diagram:**

#### **Ethernet cable:**

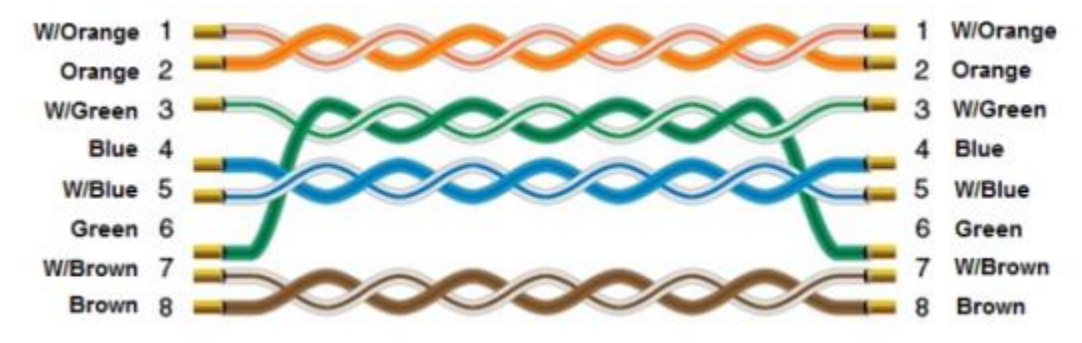